# Devoir de Synthèse n°1

**Matière** : Informatique **Lycée Secondaire de Bargou Enseignant** : M. MOEZ ELOUARED

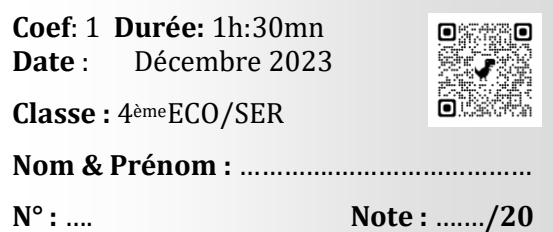

Le sujet comporte 4 pages numérotés de 1 à 4.

L'élève est appelé à répondre sur cette même feuille d'examen qu'il remettra à la fin de l'épreuve !

## **Exercice N°1 : (5 pts)**

Dans un contexte de base de données cocher la/les bonne(s) réponse(s) :

- a) Un SGBD est :
	- □ Un ensemble structuré de données.
	- □ L'abréviation de Système de Gestion de Banques de Données.
	- □ Permet de créer des nouvelles bases de données.
	- □ L'abréviation de Système de Gestion de Base de Données.

#### b) La clé primaire :

- $\Box$  Est un identifiant unique de chaque enregistrement.
- N'est pas obligatoire dans une table.
- □ Peut-être vide.
- $\Box$  Ne doit pas être vide.
- c) La requête de mise à jour permet :
	- De créer une table.
	- $\Box$  De modifier une table.
	- $\Box$  De supprimer une table.
	- D'ajouter une table.
- d) Soit la table élève dont le schéma relationnel est le suivant :

### **Eleve (cin, nom, prénom, age)**

- Choisir le type de donnée pour le champ "**nom**"
- Oui/Non.
- □ Date/Heure.
- □ Monétaire.
- $\Box$  Texte court.

Pour le champ "**age**" choisir les propriétés à modifier à fin de répondre au critère suivant

- \* "**age**" est initialisé à 18
- \* valide si et seulement s'il est >=17
	- Format.
	- □ Valeur par défaut.
	- $\Box$  Valide si.
	- Message d'erreur.

# **Exercice N°2 : (15 pts)**

Afin de mieux gérer les opérations de location des logements, le directeur d'une agence immobilière se propose de créer la base de données "Gestion\_Locations" définie par le schéma relationnel suivant :

- **Appartement** (NumApp, IdProp#, Localite, NbrPieces, Valeur)
- **Propriétaire** (IdProp, NomP, PrenomP)
- **Locataire** (IdLoc, NomL, PrenomL)
- **Location** (IdLoc#, NumApp#, DatLoc, NbrMois, Montant)

Soient les extraits des tables de la base de données "Gestion\_Locations" suivants :

| Table : Propriétaire |       |         | Table : Location |        |            |                |         |
|----------------------|-------|---------|------------------|--------|------------|----------------|---------|
| IdProp               | NomP  | PrenomP | IdLoc            | NumApp | DatLoc     | <b>NbrMois</b> | Montant |
| Pr01                 | Ayari | Rim     | L <sub>01</sub>  |        | 14/01/2015 |                | 800     |
| Pr02                 | Béji  | Aymen   | L <sub>02</sub>  |        | 22/02/2015 |                | 450     |
| Pr <sub>03</sub>     | Kefi  | Salem   | L <sub>03</sub>  |        | 01/06/2015 |                | 1850    |
|                      |       |         | L <sub>02</sub>  |        | 25/03/2015 |                | 900     |
|                      |       |         | L <sub>04</sub>  |        | 09/04/2015 |                | 550     |

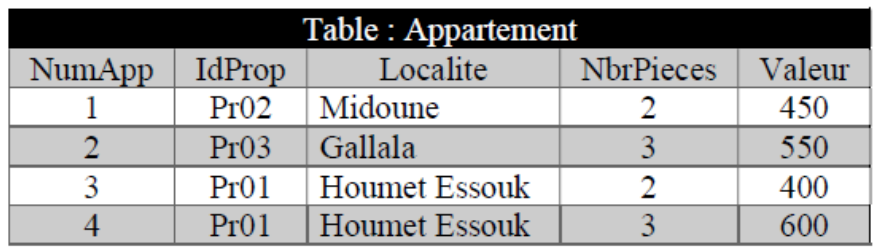

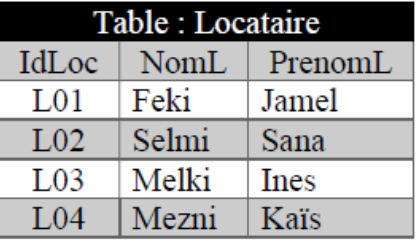

Travail demandé :

1) La table "Propriétaire" est obtenue grâce à une technique réalisée sur un fichier nommé "prop.csv", qu'appelle-t-on cette technique ?

Entourez la bonne réponse : Exportation / Importation / Représentation graphique

2) En créant la table "Location", l'administrateur de la base de données a oublié de préciser le ou les champs qui définissent les enregistrements de cette table de façon unique, qu'appellet-on ces champs ?

Entourez la bonne réponse : clé étrangère / relation / clé primaire.

3) En se référant aux données de la table "Location", complétez le travail manquant de

l'administrateur en soulignant le/les champs qui définissent de façon unique les enregistrements de la table "Location".

**Location** (IdLoc#, NumApp#, DatLoc, NbrMois, Montant)

4) Compléter le schéma relationnel de cette base de données :

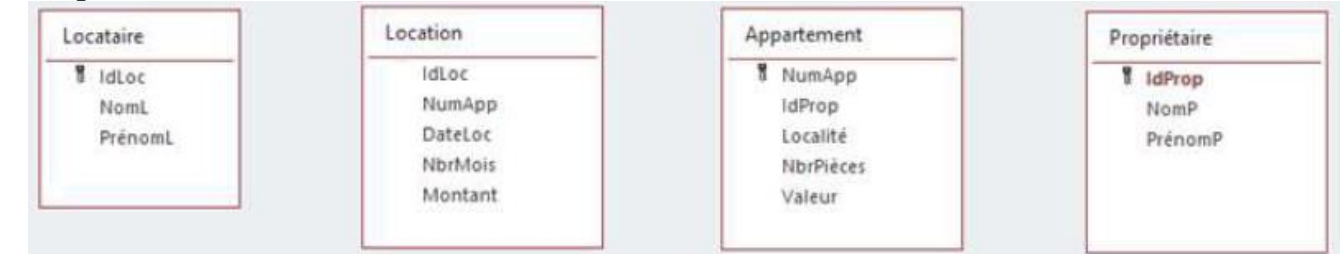

5) En se référant à cette base de données et pour chacune des propositions ci-dessous, compléter la colonne Valide par la lettre V dans le cas où la proposition est correcte ou par la lettre F dans le cas contraire :

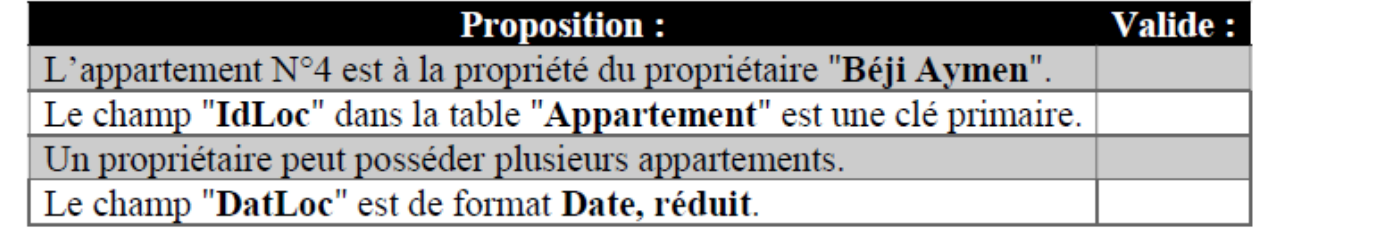

6) Compléter les grilles des requêtes suivantes en indiquant pour chacune la/les table(s) à ajouter et le type de la requête :

 **R1** : Afficher (**NumApp, Localite, Valeur**), par ordre croissant, de leur valeur, les appartements de 3 pièces.

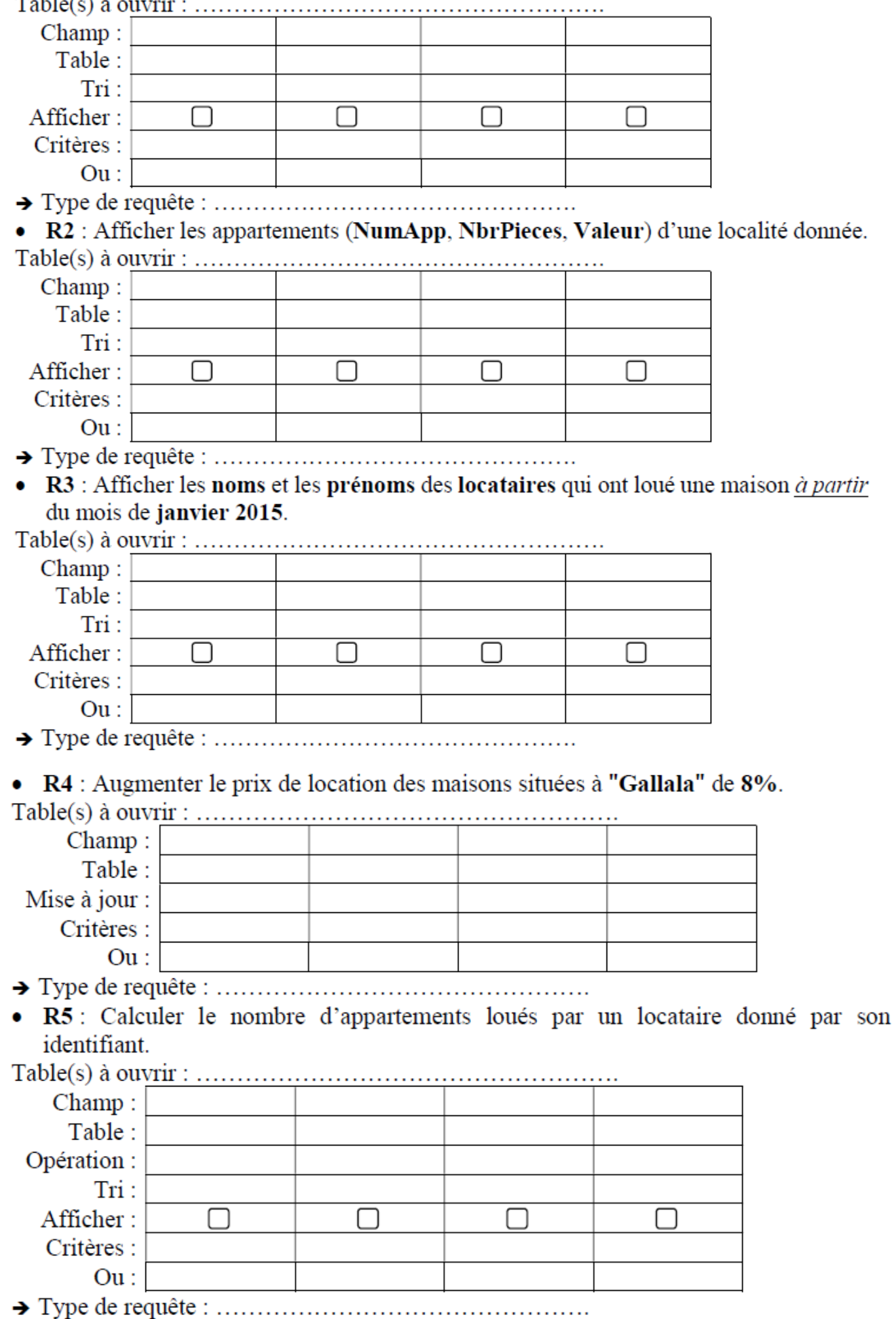

7) L'administrateur de cette base de données vient de créer la requête R8 dont le résultat est le suivant :

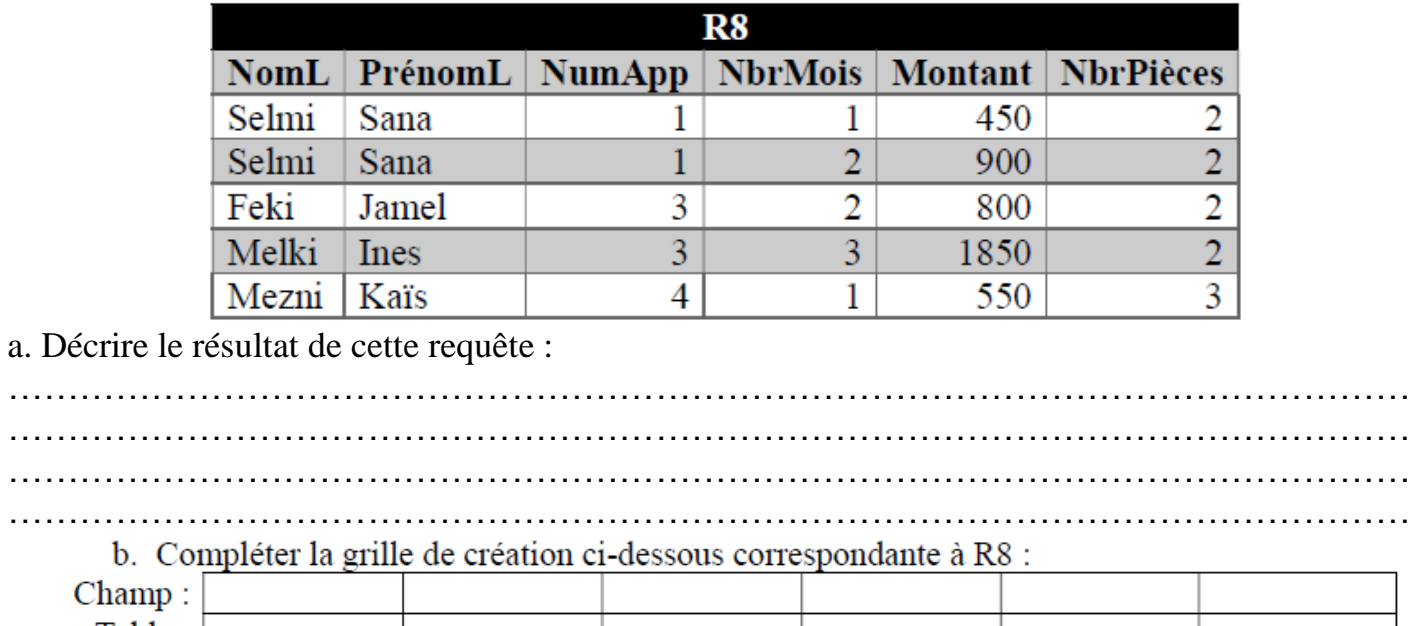

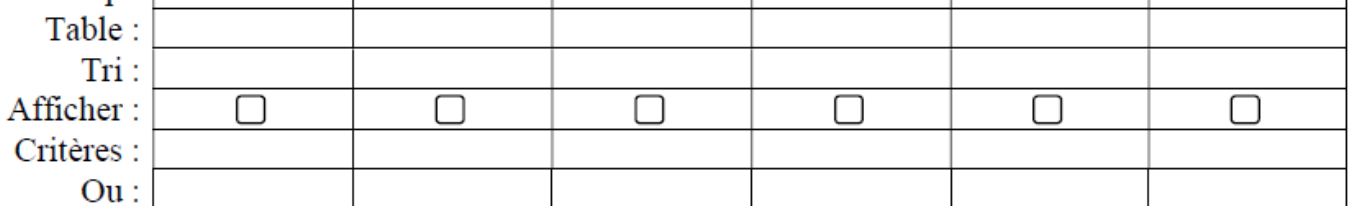